**Left Margin 1.25 inches Top and Bottom Margins are 1 inch Right Margin 1.25 inches**

#### **Title starts 2 inches from the top edge of the page**

### **Praxis Title in Initial Capitals and Small Letters Single-space the title if more than one line.**

#### **3 blank line spaces**

by Your Name

**3 blank line spaces** 

Degree held, Month Year degree conferred, Name of Institution conferring degree List all PREVIOUSLY earned degrees, except for earned Certificates; List your lesser degrees first and single space the list of previous degrees **2 blank line spaces** B.A. in Accounting, May 2006, University of Maryland

M.S. in Finance, January 2008, University of Maryland

A Praxis submitted to

#### **3 blank line space**

The Faculty of The School of Engineering and Applied Science of The George Washington University in partial fulfillment of the requirements for the degree of Doctor of Engineering

#### **3 blank line spaces**

Month Day, Year degree conferred Summer August 31, Year • Fall January XX, Year Spring May XX, Year (Date of University Commencement)

#### **3 blank line spaces**

Praxis directed by **1 blank line space** Praxis Director's Name Praxis Director's Academic Title

> *Example:*  James W. Smith Professor of Finance

*This page "i" but the page number is not displayed*.

The School of Engineering and Applied Science of The George Washington University certifies

that student's full name has passed the Final Examination for the degree of Doctor of

Philosophy as of date of Praxis defense. This is the final and approved form of the Praxis.

### **3 blank line spaces**

## **Praxis Title in Initial Capitals and Small Letters** Single-space the title if it is more than 1 line long.

#### **3 blank line space**

Student's Name

#### **3 blank line spaces**

**Use a block format as shown below. Please indent the committee list .5 inches and single space each individual committee member entry.** 

Praxis Research Committee:

**1 blank line space**

Praxis director's full name, academic title, Praxis Director. **If you have more than one director, list both Praxis Co-Directors with his/her full name, academic title and the label Praxis Co-Director after both co-directors.** 

Committee member's full name, academic title, Committee Member 1 blank line space Committee member's full name, academic title, Committee Member

Committee member's full name, academic title, Committee Member

Committee member's full name, academic title, Committee Member

*Examples:* 

James W. Smith, Professor of Engineering, Praxis Director

Janet A. Doe, Associate Professor of Computer Science, University of Virginia, Committee Member

Donald B. Green, Research Scientist, National Institute of Health, Committee Member

This page is page ii. Page numbers for front pages are located at the bottom, center of the page and numbered *consecutively using small roman numerals up to the first page of the Praxis text.*

This page is optional*.*

© Copyright year by Your Name All rights reserved

**Year is the year the degree is conferred**

**Please use the symbol © on your copyright page. To insert this symbol on the page in windows, type: Crl+Alt+C or Alt+0169**

### **Dedication** (Optional) **2 blank line spaces**

The author wishes to ……..Please double space this text.

### **Acknowledgments** (Optional) **2 blank line spaces**

The author wishes to acknowledge…..Please double space this text.

### **Abstract of Praxis 2 blank line spaces**

# **Praxis Title in Initial Capitals and Small Letters**

Single-space the title if more than one line long

**1 blank line space**

Start you text here. Please double space the text.

# **Table of Contents**

**2 blank line spaces**

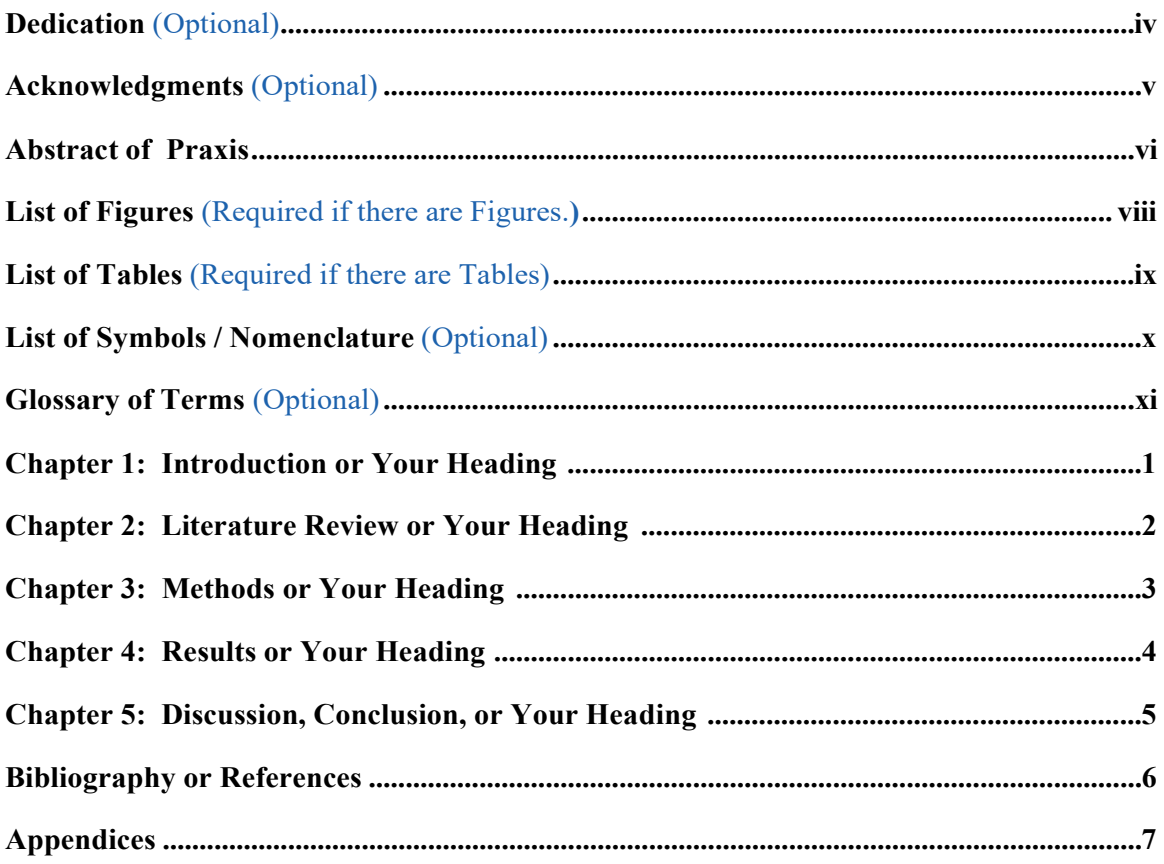

You may opt to delete the leading dots below if you encounter difficulty converting your document to PDF or if there is a problem with justification (i.e. you cannot get your table headers to line up on the left-hand side.)

## **List of Figures** *(Required if there are figures)* **2 blank line spaces**

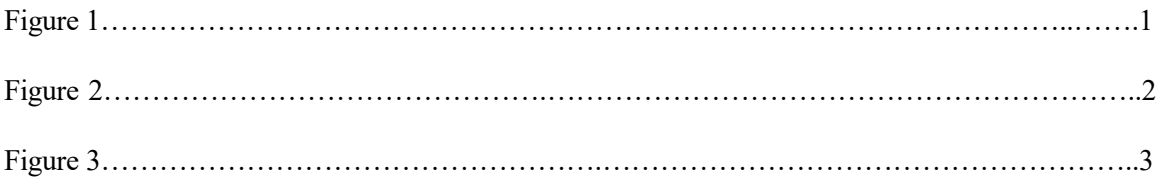

Please DOUBLE-SPACE this page and use the format presented above.

You may delete the leading dots if you encounter difficulty converting your document to .pdf or if there is a problem with right or left justification.

## **List of Tables** *(Required if there are tables)* **2 blank line spaces**

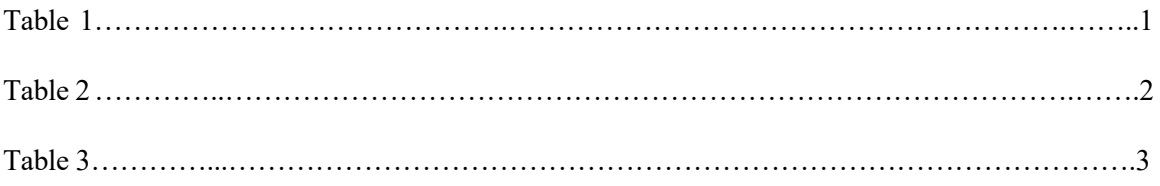

Please DOUBLE-SPACE and use the format presented above.

You may delete the leading dots if you encounter difficulty converting your document to .pdf or if there is a problem with right or left justification

## **List of Symbols / Nomenclature** *(Optional)* **2 blank line spaces**

- 1. x Name or Definition of symbol x
- 2. y
- 3. z

Please DOUBLE-SPACE and use the format presented above*.* 

## **Glossary of Terms** *(Optional)* **2 blank line spaces**

Term 1: Start Definition here

Term 2: Start Definition here

Please DOUBLE-SPACE and use the format presented above.

### **Chapter 1 – Introduction**

Chapter headings are centered, in bold and in all caps or initial caps. Leave **2 blank line spaces** After the chapter heading before starting the text.

Start each chapter on a new page. All of the text on this page starts at the same location on

the ruler bar except for the first line of text of each new paragraph.

Note that each level is indented in a  $\frac{1}{4}$  inch (or two dots to the right on the ruler bar)

from the last section header.

## **1.1 Second Level Header** (starts at the left margin) Start your text here.

### **1.2 SecondLevelHeader**

Start your text here. Note that all level headers are in bold type face.

**1.2.1 Third Level Header** (starts at 1.50 inches or 2dots to the right on the ruler) Start your text here.

**1.2.1.1 Fourth Level Header** (indented 1.75 inches or 4 dots to the right on the ruler) Start your text here.

**1.2.1.1 Fifth Level Header** (indented 2.0 inches) Start your text here.

This page should be numbered as page 1. All subsequent pages should be numbered consecutively through the end of the document using Arabic numerals.

# **Chapter 2: Literature Review or Your Heading**

# **Chapter 3: Methods or Your Heading**

# **Chapter 4: Results or Your Heading**

# **Chapter 5: Discussion, Conclusion, or Your Heading**

# **Bibliography or References**

**2 blank line spaces**

## **Appendices 2 blank line spaces**